Notes for 9/4/09

To see memory map of a process on linux, type: cat /proc/<PROCESS ID>/maps

Note that user processes all have their own virtual address space. We will discuss what this means later in the class, but an implication of this is that processes generally cannot see the memory of other processes and they can behave as though they have the address space all to themselves.

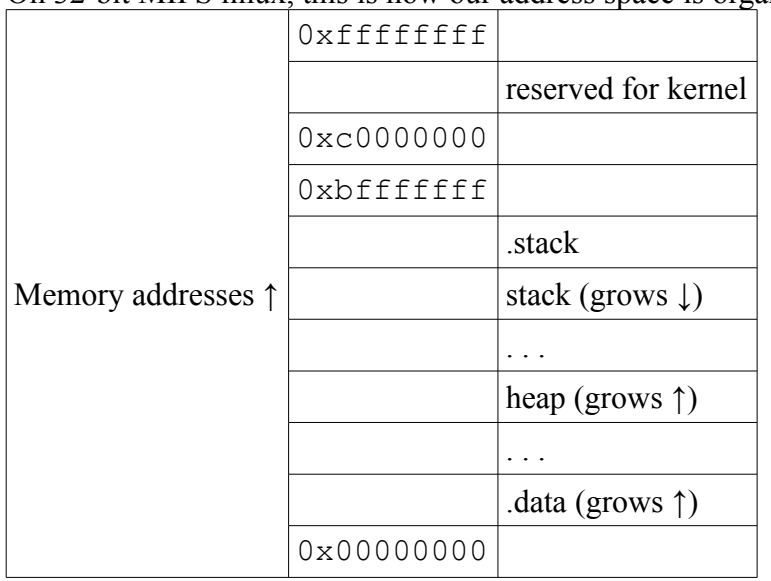

On 32-bit MIPS linux, this is how our address space is organized:

What is stored in the stack frame:

## **Local variables**

**\$t#** – **temporary registers** / **caller-saved** – you have to save these to the stack before a function call and restore them to the register after a function call if you want them to necessarily have the same value, since the callee can overwrite them

**\$s#** – **saved temporary registers** / **callee-saved** – you have to save these registers to the stack before you use them and restore them for the caller before your function returns

## **\$fp – caller frame pointer**

## **\$gp** – **global pointer**

**\$ra** – **return address**

SPIM calling convention (MIPS linux will differ):

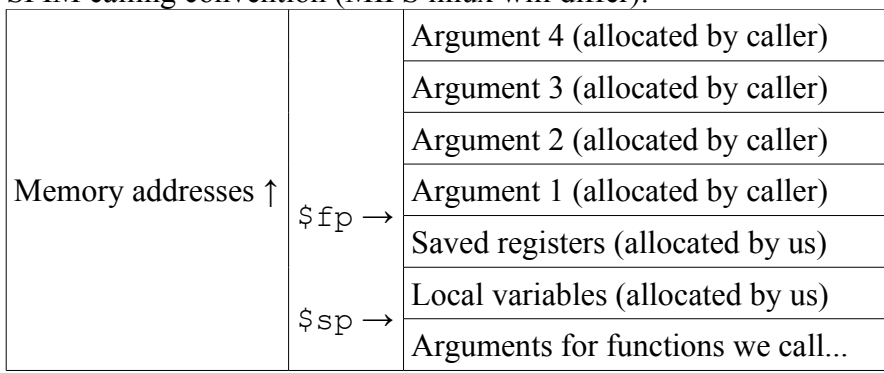

How to generally write MIPS assembly for function calling (we will learn MIPS linux specific convention later): f:

```
addi $sp, $sp, -24 // reserve space for stack frame
   sw $ra, 20($sp) // store return address to stack
                     // (if we call other functions, $ra will be
                     // overwritten)
   sw $fp, 16($sp) // store previous frame pointer to stack
   addi $fp, $sp, 24 // update frame pointer
   sw $a0, 32($fp) // save argument to stack
                     // we do this into stack space allocated by
                     // caller
   . . . // do stuff
lw $ra, 20($sp) // restore return address
lw $fp, 16($sp) // restore frame pointer
   addi $sp, $sp, 24 // move stack pointer back
   li $v0, 0 // set function return value
   jr $ra // jump to return address
```